# par sonde mutli-éléments linéaire à l'aide d'un échographe polyvalent, l'ECODERM Formation de faisceau et reconstruction d'image ultrasonore

## Sommaire

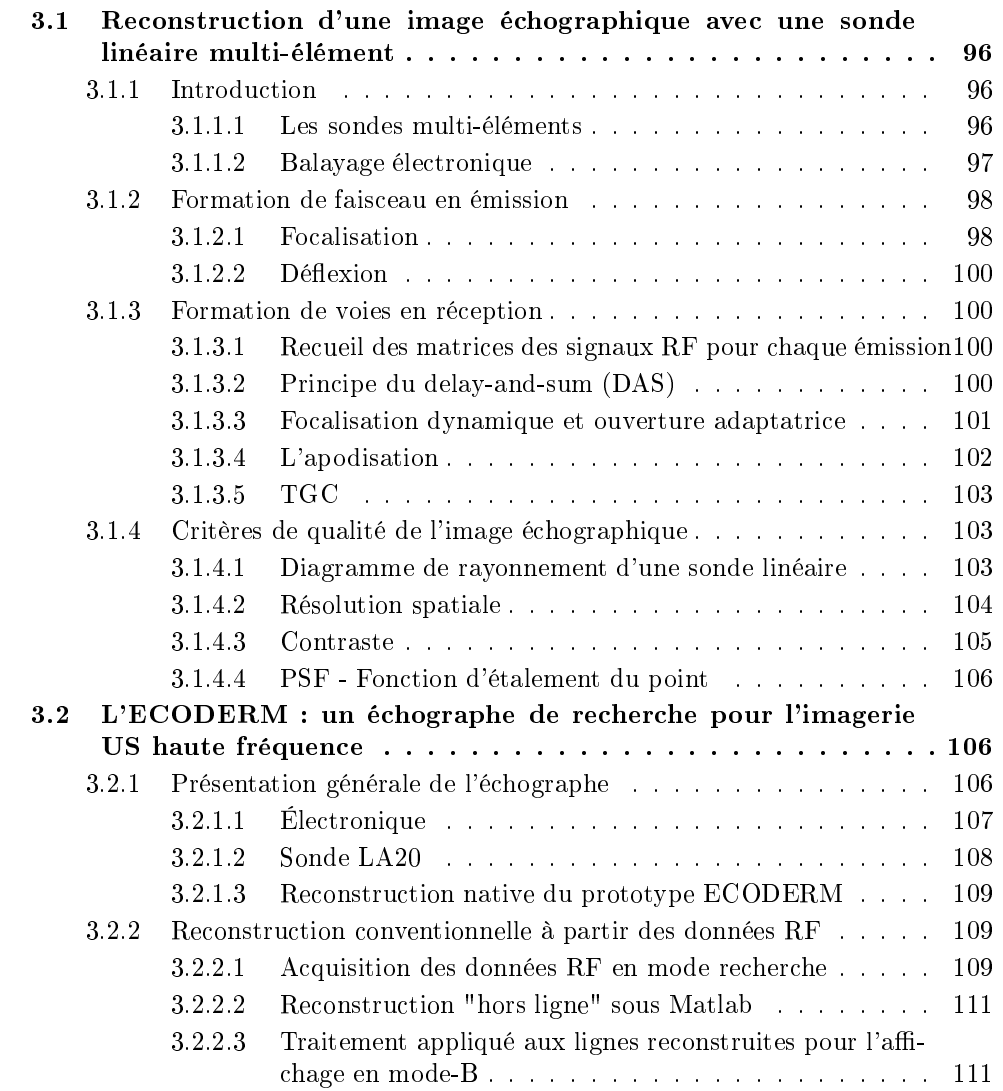

3.2.3 Possibilités et limitations du prototype ECODERM . . . . . . . 112

## 3.1 Re
onstru
tion d'une image é
hographique ave une sonde linéaire multi-élément

## 3.1.1 Introdu
tion

Comparativement aux transducteurs mono-éléments, l'emploi de sondes multi-éléments s'accompagne de nombreux avantages. Le contrôle des éléments qui la composent permet de supplanter le balayage mé
anique par un balayage éle
tronique dans l'exploration US du milieu. De plus, il offre la possibilité d'effectuer des stratégies de formation de faisceau multiples permettant notamment de faire varier la profondeur de fo
alisation, d'a juster le nombre d'éléments utilisés à la zone d'exploration souhaitée et
... Ces usages ontribuent à l'amélioration de la qualité des images é
hographiques. Le domaine de la re
onstru
tion d'image au moyen de sondes multi-éléments étant parti
ulièrement ri
he et vaste, nous ne dé
rirons, dans ette se
tion, que les te
hniques onventionnelles de l'imagerie par sonde linéaire qui ont été utilisées dans ce travail de thèse

#### 3.1.1.1 Les sondes multi-éléments

Il existe plusieurs formes et plusieurs types de sondes multi-éléments. D'un côté on trouve les réseaux annulaires formés d'anneaux concentriques de surfaces identiques, contrôlables indépendamment, et de l'autre les réseaux linéaires (linear array), convexes, concaves et de phase (phased array). Ces derniers sont onstitués de transdu
teurs (ou éléments) re
tangulaires également espa
és le long de la dimension transverse à l'axe de propagation, sur une surfa
e plane (réseaux linéaires et réseaux de phase) ou in
urvées (réseaux on
aves et onvexes). Ce type de réseau mutli-éléments est ouramment dénommé barrette ultrasonore.

C'est à ce type de sonde et plus particulièrement aux barrettes linéaires que nous nous intéressons dans cette section car il il s'agit du type de barrette utilisée au cours de cette thèse. La barrette linéaire, dont les spécificités géométriques sont illustrées figure 3.1, est constituée d'un ensemble d'éléments piézoélectriques rectangulaires de hauteur  $H$  et d'une largeur L nettement plus petite, de l'ordre de la longueur d'onde  $\lambda$  dans le milieu. Ces éléments sont alignés le long de la dimension transverse (latérale) de la sonde. Ils sont dotés parfois d'une lentille de fo
alisation en élévation. Ces éléments sont espa
és entre à centre d'un pas de réseau appelé pitch. Celui-ci défini l'espace inter-élément appelé kerf. Les barrettes comportent généralement un nombre d'éléments  $N_{elem}$  compris entre 64 et 256. La valeur du pitch est généralement proche de  $\lambda$  pour les barrettes linéaires et de  $\lambda/2$ pour les barrettes de type phased-array.

Contrairement aux réseaux annulaires qui, omme les transdu
teurs mono-élément, nécessitent un balayage mécanique pour la visualisation bidimensionnelle du milieu exploré, les barrette US permettent la réalisation d'un balayage éle
tronique.

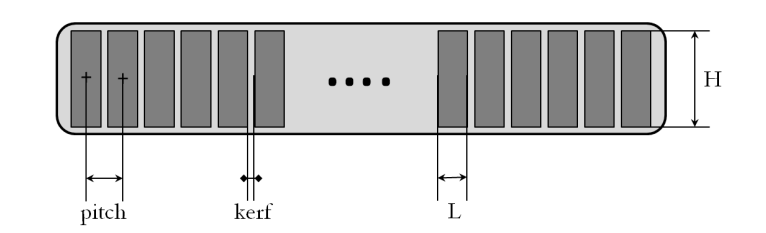

FIGURE 3.1 – Caractéristiques géométriques d'une sonde linéaire.

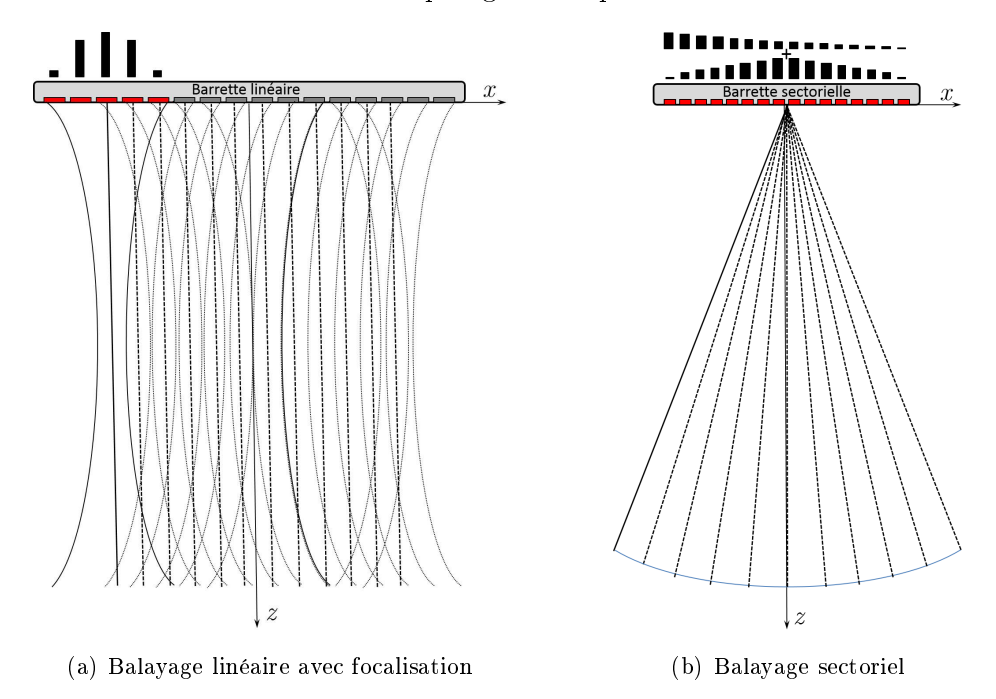

FIGURE 3.2 – Balayage électronique

#### 3.1.1.2 Balayage éle
tronique

On distingue deux types de balayage électronique : le balayage linéaire et le balayage sectoriel. Comme l'évoque la figure 3.2, en fonction du type de balayage pratiqué l'image restituée sera de forme rectangulaire (linéaire) ou bien de la forme d'un éventail (sectoriel). En imagerie conventionnelle chaque émission, ou tir, s'ensuit de la reconstruction d'une ligne échographique ; ainsi, le nombre de lignes  $(N_{liques})$  équivaut au nombre de tirs effectués  $(N_{tir})$  :

$$
N_{lignes} = N_{tirs} \tag{3.1}
$$

Le balayage linéaire s'exécute suivant la dimension latérale de la barrette, en excitant su

essivement un groupe d'éléments pour un nombre d'éléments émetteurs donné. Ce groupe d'éléments, de taille onstante, onstitue une sous-ouverture de la sonde que l'on appelle ouverture émettrice  $(A_F)$ . Le balayage électronique s'effectue, typiquement, en déplaçant l'ouverture émettri
e d'un élément à haque nouveau tir, e qui supplante ainsi le dépla
ement mé
anique. Chaque tir, généralement fo
alisé, donne lieu à la re
onstru
tion d'une ligne échographique selon z centrée sur le centre de l'ouverture émettrice (axe de tir).Le nombre de tirs est alors régi par le nombre d'éléments monopolisés en émission et le nombre total d'éléments de la sonde selon l'expression suivante :

$$
N_{tirs} = N_{elem} - N_E + 1
$$
\n
$$
(3.2)
$$

où  $N_{elem}$  est le nombre d'élément de l'ouverture  $A_E$ .

Le balayage sectoriel monopolise pour chaque tir l'ensemble des éléments de la sonde Une angulation différente est appliquée à chacun, ce qui permet de couvrir un secteur donné. À la focalisation du faisceau émis, s'ajoute donc sa déflexion. Le nombre de tirs effectués lors d'un balayage sectoriel dépend alors de l'angle de départ  $(\theta_{min})$  et d'arrivée  $(\theta_{max})$  ainsi que du pas angulaire  $\Delta\theta$  choisi :

$$
N_{tirs} = \frac{\theta_{max} - \theta_{min}}{\Delta \theta} + 1
$$
\n(3.3)

En règle générale,  $\theta_{max} = \theta_{min}$ .

Que e soit pour réaliser un balayage linéaire ou se
toriel, l'é
hographe doit réaliser en émission le processus permettant d'accomplir la déflexion et/ou la focalisation du faisceau. Pour ela, un jeu de retard approprié doit être appliqué à haque élément émetteur. La loi de retards imposant ces décalages est calculée pour que tous les signaux arrivent en même temps en un point, que l'on appelle fo
ale d'émission. Ce pro
essus qui onsiste à al
uler ette loi et à générer le fais
eau ultrasonore fo
alisé le long de la ligne, est appelé formation de fais
eau en émission ou beamforming en émission. Le fais
eau ainsi créé insonifie progressivement une ligne du milieu. Les échos du milieu sont alors recueillis par les éléments de l'ouverture réceptrice  $(A_R)$  puis digitalisés avant de leur appliquer une fo
alisation relative à leur temps d'arrivée. Ce pro
essus s'appelle formation de voies en réception.

L'image échographique s'obtient au final, de façon séquentielle, par la réitération pour haque ligne des étapes de formation de fais
eau en émission et de formation de voies en ré
eption, l'ensemble onstituant le pro
essus de re
onstru
tion d'image. Les retards de fo
alisation appliqués sont déterminés selon l'hypothèse que la élérité ultrasonore est constante au sein du milieu exploré et se calculent donc en appliquant une loi de retard ylindrique ou parabolique dans le as de l'approximation paraxiale (voir détail dans la section 3.1.2.1.).

#### 3.1.2 Formation de fais
eau en émission

Nous l'avons vu, la formation de fais
eau en émission omprend deux possibilités : la focalisation du faisceau dans l'axe de la sonde, ou bien la déflexion du faisceau selon un angle  $\theta_d$  par rapport à la normale à la sonde. Les lois de retard qui permettent leur exécution sont régies par des considérations géométriques qu'illustrent la figure 3.3.

#### 3.1.2.1 Fo
alisation

La focalisation en émission permet l'arrivée simultanée (en phase) au point focal des é
hos émis par l'ensemble des éléments de la barrette. Plusieurs éléments piézo-éle
triques de la barrette fon
tionnent ensemble pour produire un front d'onde onvergent. Les éléments sont ex
ités ave des dé
alages temporels qui orrespondent à la ourbure de l'onde

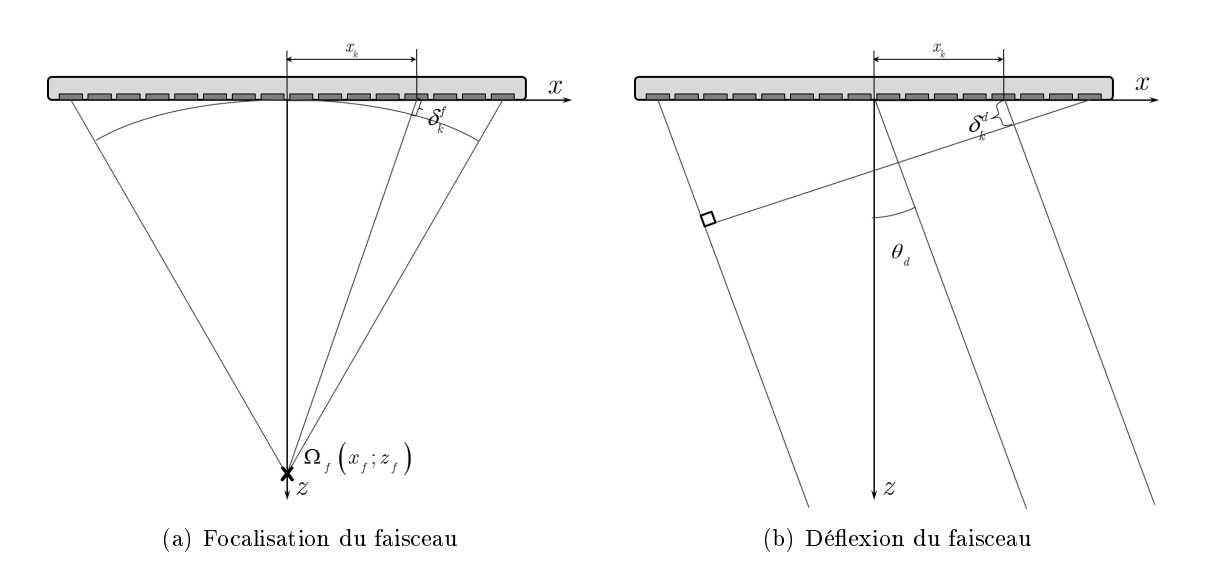

FIGURE  $3.3$  – Carte d'émission/réception comprenant le gain de réception

que l'on désire émettre. Les éléments latéraux les plus éloignés du entre de ourbure de l'onde onvergente émettent les premiers, l'élément entral émet le dernier.Si l'on onsidère une focalisation à une profondeur  $z_f$  dans l'axe de la sonde, les retards d'émission doivent compenser, pour chaque élément k, la distance  $\delta_k^f$  $k$  qui correspond au chemin supplémentaire que l'onde émise par l'élément k doit parcourir en plus de la distance  $z_f$ . Le retard  $\tau_k^f$  $k$ <sup>a</sup> appliquer à chaque élément pour focaliser à la profondeur  $z_f$  s'exprime alors en fonction de cette distance selon :

$$
\tau_k^f = \frac{\max(\delta_k^f) - \delta_k^f}{c} \tag{3.4}
$$

où  $c$  est la célérité du milieu et max $(\delta_k^f)$  $\binom{f}{k} = \delta^f_{\frac{1}{n}}$  $\frac{f}{\frac{N-N}{2}} = \delta \frac{f}{\frac{N}{2}}$ , pour  $k \in \left[ -\frac{N}{2}; \frac{N}{2} \right]$  $\frac{N}{2}$ ] En s'appuyant de la figure  $3.3(a)$ , cette distance s'exprime par

$$
\delta_k^f = -z_f + \sqrt{x_k^2 + z_f^2} \tag{3.5}
$$

avec  $x_k = k \times pitch$ , pour  $k \in \left[ -\frac{N}{2} \right]$  $\frac{N}{2}$ ;  $\frac{N}{2}$ 2 <sup>K</sup>

L'expression 3.5 peut se réécrire par :

$$
\delta_k^f = z_f \left( -1 + \sqrt{1 + \left(\frac{x_k}{z_f}\right)^2} \right) \tag{3.6}
$$

Si  $z_f >> x_k$ , il est possible d'effectuer le développement limité à l'ordre 1 de cette expression (approximation paraxiale), e qui donne :

$$
\delta_k^f = \frac{x_k^2}{2z_f} \tag{3.7}
$$

La retard de focalisation en émission à appliquer à chaque élément k de l'ouverture émettrice  $A_E$  s'écrit alors comme :

$$
\tau_f(k) = \frac{x_{\frac{N}{2}}^2 - x_k^2}{2z_f c}
$$
\n(3.8)

#### 3.1.2.2 Déflexion

La déflexion du faisceau n'est pratiquée généralement qu'avec des barrettes de type phased array car la périodicité spatiale de leurs éléments en  $\lambda/2$  garantie l'absence de lobes de réseaux sur une large plage angulaire.

La loi de retard permettant de défléchir un faisceau est linéaire et s'exprime pour un angle de déflexion  $\theta_d$  par :

$$
\tau_d(k) = \frac{\left(x_{\frac{N}{2}} - x_k\right)\sin(\theta_d)}{c} \tag{3.9}
$$

Lorsque l'on désire émettre un faisceau à la fois défléchi et focalisé, comme lors de l'imagerie de type phased array, il suffit d'additionner retard de focalisation et de déflexion.

#### 3.1.3 Formation de voies en ré
eption

Nous ne décrivons ici que la formation de voie réalisée dans le cadre d'un balayage linéaire, qui est aussi celle utilisée dans ce travail de thèse avec l'échographe ECODERM. pour les re
onstru
tions dites "
onventionnelles".

#### 3.1.3.1 Re
ueil des matri
es des signaux RF pour haque émission

Les signaux réfléchis et rétrodiffusés par le milieu sont recueillis à l'issu de chaque émission par les  $N_R$  éléments de l'ouverture réceptrice et viennent former la matrice  $S_{RF_{x_f,N_R}}(t)$ des signaux radio-fréquence de taille  $(N_R \times N_{pts})$ .  $N_{pts}$  correspond au nombre de points acquis à l'issu de l'échantillonnage du signal RF et  $x_f$  correspond au centre de l'ouverture émettrice  $A_E$ , de l'émission de laquelle est issue la matrice  $S_{RF_{x_f,k}}(t)$ .

#### 3.1.3.2 Prin
ipe du delay-and-sum (DAS)

La méthode dite de delay-and-sum existe depuis les débuts de l'é
hographie par sonde multi-éléments. Elle dérive de l'optique géométrique et parti
ipe de l'imagerie que l'on appelle onventionnelle.

Elle est basée sur la sommation ohérente des é
hos ultrasonores reçus après leur rephasage ("delay"). Ces délais se déterminent géométriquement, en onsidérant que les diffuseurs et réflecteurs du milieu réémettent une onde sphérique suite à leur insonification par un fais
eau émis. Les lois de retard permettant ette fo
alisation en ré
eption sont don les mêmes qu'en émission à un signe près.

Comme l'illustre la figure 3.4, les échos provenant de zones périphérique à la ligne de tir ne seront pas rephasés orre
tement à l'issue du rephasage DAS, et leur sommation aboutira don à une rédu
tion des é
hos parasites. Au ontraire les é
hos provenant de la ligne de tir seront fortement ampliés à l'issue de la sommation ohérente de leur front d'onde. La sommation permet en effet à la technique DAS d'amplifier les signaux en phase et diminue eux qui ne le sont pas.

L'opération réalisée par une reconstruction de type DAS pour la focalisation en récep-

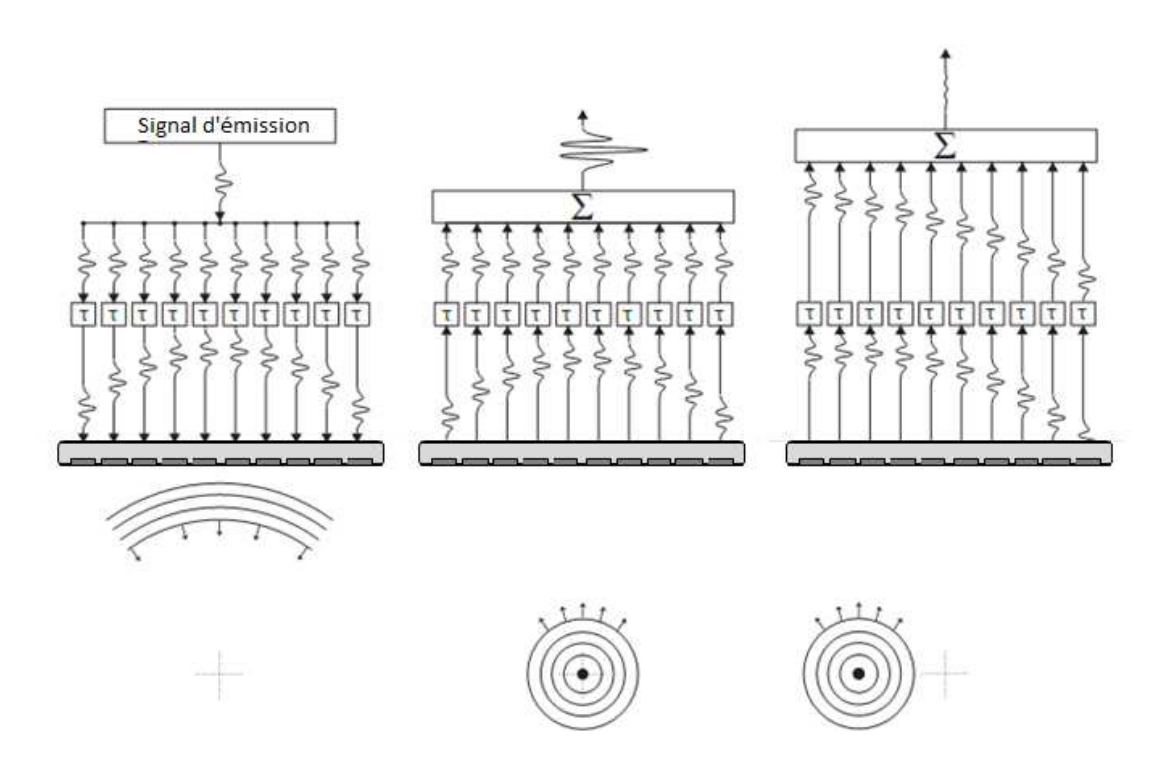

FIGURE 3.4 – Principe du delay-an-sum. Le front d'onde sphérique réfléchi/rétrodiffusé du point focal en réception, situé dans l'axe d'émission, est amplifié (interférences constructives et don sommation ohérente) et elui provenant de zone périphérique est diminué (interféren
es destru
tives).

tion en un point  $\Omega_f$  de coordonnées  $\big(x_f;z_f\big)$  s'exprime par :

$$
S_{BF}(\Omega_f) = \sum_{k \in A_R} a_k \times S_{RF_{x_f,k}} \left( 2\frac{z_f}{c} + \frac{x_k^2}{2cz_f} \right) \tag{3.10}
$$

avec  $z_f = \frac{ct}{2}$  $\frac{ct}{2}$ ,  $a_k$  le coefficient d'apodisation (cf. section 3.1.3.4),  $S_{RF_{x_f,k}}$  la ligne RF brute reçue par l'élément  $k$  de l'ouverture réceptrice  $A_R$ 

#### 3.1.3.3 Fo
alisation dynamique et ouverture adaptatri
e

Focalisation dynamique En pratique, la formation de voie en réception des échographes n'est pas réalisée pour une seule focale comme en émission mais s'adapte à chaque profondeur de la ligne en hangeant dynamiquement les lois de retards en ré
eption à mesure que les é
hos ultrasonores provenant des diérentes profondeurs arrivent sur les éléments de la barrette. On parle alors de focalisation dynamique en réception (Dynamic Receive Focusing -DRF en anglais), ou de focalisation continue si celle-ci est effectuée pour chaque profondeur é
hantillonnée.

L'énorme avantage de ette fo
alisation éle
tronique est le gain en résolution latérale que l'on obtient en disposant d'une focale optimale à chaque profondeur. La figure 3.5 permet de mettre en évidence les bénéfices de la DRF sur la tâche focale d'émission-réception.

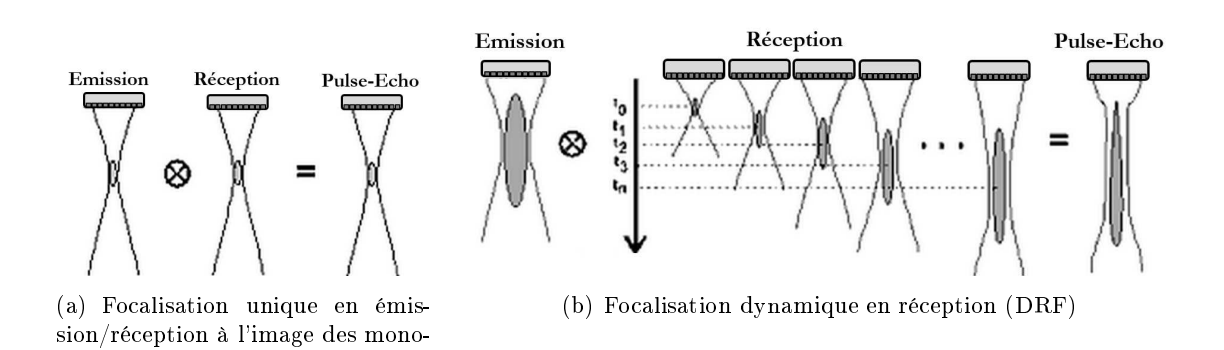

FIGURE 3.5 – Forme de la tâche focale en émission-réception (Pulse-écho) lors de l'emploi d'un focalisation simple  $(3.5(a))$  et d'une focalisation dynamique en réception  $(3.5(b))$ .

Ouverture adaptatrice La largeur à mi-hauteur (FWHM) de la tache focale en émissionré
eption est proportionnelle au rapport entre la profondeur de fo
alisation et la taille de l'ouverture réceptrice  $(A_R)$ . Ce rapport, communément appelé  $F$  − number et souvent noté  $F_{\#}$ , s'exprime donc par :

$$
F_{\#} = \frac{z_f}{A_R} \tag{3.11}
$$

Afin de maintenir ce rapport constant pour les différentes profondeur de la ligne échographique, le nombre d'élément en réception est augmenté comme suit :

$$
N_{elem_R} = \left\lfloor \frac{z_f}{F - number \times pitch} \right\rfloor \tag{3.12}
$$

Dans cette expression, on ne retient que la partie entière du rapport  $\frac{z_f}{F-number\times pitch}$ . L'évolution du nombre d'éléments mobilisés en réception pour un F-number donné est illustré dans le chapitre 5 par la figure 5.34(b).

Ce processus d'accroissement de l'ouverture réceptrice avec la profondeur de reconstruction est appelé ouverture adaptatrice. Il permet d'offrir aux B-scans une résolution latérale plus homogène.

#### 3.1.3.4 L'apodisation

éléments

Les réseaux de transducteurs réalisent un échantillonnage du domaine spatial. Par onséquent, omme dans tout système dis
ret, des eets d'aliasing peuvent apparaître, omme l'illustre la gure 3.6. Ils sont onnus sous le nom de lobes se
ondaires et se situent de part et d'autre du lobe principal (axe de tir). La présence de réflecteurs dans le champ des lobes secondaires peut être la cause d'échos parasites qui vont interférer avec les échos issus du lobe prin
ipal.

La pression rayonnée en champ lointain et au point focal d'un réseau linéaire étant répartie, dans le plan transverse, selon la transformée de Fourier de l'ouverture, il est possible, de même que dans le domaine temporel, de réduire es lobes de réseaux par l'application d'une fenêtre d'apodisation des éléments actifs.

Cette apodisation est appliquée généralement uniquement sur les éléments de l'ouverture réceptrice (après numérisation du signal RF) mais peut l'être également sur l'ouverture émettri
e, lorsque le système é
hographique le permet. La pondération des éléments en fon
tion de leur position dans l'ouverture se réalise alors en ex
itant les éléments de la barrette ave diérents voltages.

Les fon
tions d'apodisation utilisées sont les mêmes que dans le domaine temporel et produisent donc les mêmes effets. Il est par conséquent important de choisir la fonction d'apodisation qui offre un bon compromis entre réduction des lobes secondaire (augmentation du ontraste) et élargissement du lobe prin
ipal (baisse de la résolution latérale). Les fon
tions de Hann et d'Hamming sont ouramment employées en pratique.

Cette dernière s'exprime, pour  $N_R$  éléments récepteurs et  $k \in \llbracket -\frac{N_R}{2}; \frac{N_R}{2} \rrbracket$ , par

$$
a_k = 0.54 - 0.46 \cos\left(2\pi \frac{k + \frac{N_R}{2}}{N_R}\right) \tag{3.13}
$$

Lorsque la formation de voie bénéficie d'une ouverture adaptatrice en réception, la fon
tion d'apodisation est généralement redénie pour haque nouvelle taille d'ouverture. On parle alors d'apodisation dynamique en ré
eption.

#### 3.1.3.5 TGC

Supposons la propagation d'une onde plane d'amplitude initiale  $A_0$  dans un milieu homogène quelconque. Sous l'effet de l'atténuation du milieu, l'amplitude de cette onde plane va dé
roître selon l'expression 3.14 suivante :

$$
A(t) = A_0 e^{-\alpha ct} \tag{3.14}
$$

où α est <sup>l</sup>'atténuation du milieu traversé, exprimée en Neper/m, et c est la élérité US dans le milieu, en m/s.

Pour compenser ce phénomène, de nombreux échographes ont recours à une compensation de ette dé
roissan
e au ours du temps (TGC pour Time Gain Compensation en anglais). Les é
hos reçus sont ainsi multipliés par un gain d'amplitude roissante ave la profondeur, dont l'expression est la suivante :

$$
G_{TGC}(t) = e^{\alpha \frac{ct}{2}} \tag{3.15}
$$

où  $\frac{ct}{2}$  correspond à la distance aller/retour parcourue par l'écho reçu à l'instant  $t.$ 

#### 3.1.4 Critères de qualité de l'image é
hographique

La forme de la tache focale en émission-réception détermine localement la résolution d'un système d'imagerie é
hographique. Cette forme est déterminée, notamment sur le plan transverse, par le diagramme de rayonnement de la barrette US.

#### 3.1.4.1 Diagramme de rayonnement d'une sonde linéaire

Sous l'effet des phénomènes de diffraction induits par les dimensions finies des transducteurs, le hamp de pression latéral émis par une sonde ultrasonore (dire
tivité) s'exprime en champ lointain comme la transformée de Fourier de l'ouverture émettrice [Szabo, 2003]. Lorsque le faisceau émis est focalisé, cette relation existe également autour du point focal ; on dit que la fo
alisation ramène les propriétés du hamp lointain en hamp pro
he.

Supposons une onde US monochromatique de longueur  $\lambda$  et considérons d'une part un élément de la sonde de largeur  $L$  et d'autre part un réseau de  $N_E$  sources ponctuelles émettri
es, espa
ées <sup>d</sup>'un pas pitch.

L'ouverture de l'élément de la sonde peut être représentée par une fonction porte définie entre  $\pm \frac{L}{2}$  le long de l'axe x. La transformée de Fourier d'une fonction porte est un sinus cardinal de fréquence spatiale  $f_x = \frac{\sin(\theta)}{\lambda}$  $\frac{l(v)}{\lambda}$ . Sa directivité angulaire s'exprime alors selon  $[Szabo, 2003]$ :

$$
H_{element}(\theta) = L \frac{\sin\left(\pi \frac{L}{\lambda} \sin \theta\right)}{\pi \frac{L}{\lambda} \sin \theta}
$$
\n(3.16)

De façon analogue, le réseau de sources ponctuelles peut être représenté comme le produit d'un peigne de Dirac de périodicité *pitch* avec une fonction porte de dimension  $\pm \frac{(N_E-1)pitch}{2}$ . La transformée de Fourier discrète d'une telle fonction s'exprime par  $[\mathrm{Szabo},\,200\overset{\circ}{3}]$  :

$$
H_{reseau}(\theta) = \frac{1}{N_E} \sum_{k=-\frac{N_E-1}{2}}^{\frac{N_E-1}{2}} 1 \cdot e^{-2\pi \frac{\sin(\theta)}{\lambda} k \times pitch}
$$
 (3.17)

Après transformation de ette expression pour mettre en éviden
e une suite géométrique de raison  $e^{-2\pi\frac{sin(\theta)}{\lambda}k\times pitch},$  on obtient pour le réseau de  $N_E$  sources ponctuelles, la directivité angulaire latérale suivante :

$$
H_{reseau}(\theta) = \frac{\text{sinc}\left(\pi \frac{N_{E}pitch}{\lambda} \sin(\theta)\right)}{\text{sinc}\left(\pi \frac{\text{pitch}}{\lambda} \sin(\theta)\right)}
$$
(3.18)

L'ouverture du réseau d'éléments peut se formaliser spatialement omme le produit de convolution entre un élément et un peigne de Dirac représentant le réseau de  $N_E$  sources ponctuelles. La directivité  $H_E$  de l'ouverture émettrice de la barrette s'exprime alors comme le produit des dire
tivité de es deux sour
es :

$$
H_E(\theta) = H_{element}(\theta) \times H_{reseau}(\theta)
$$
\n(3.19)

D'après le principe de réciprocité, la directivité de la barrette en réception  $H_R(\theta)$  s'exprimera de la même façon, relativement au nombre  $N_R$  d'éléments récepteurs.

Le diagramme d'émission/réception duquel découle la résolution latérale (cf. section 3.1.5.2) s'exprime alors comme le produit de directivité d'émission et de réception.

#### 3.1.4.2 Résolution spatiale

La résolution spatiale est mesurée le long de l'axe de propagation des ultrasons (résolution axiale), et dans le plan transverse d'imagerie (résolution latérale).

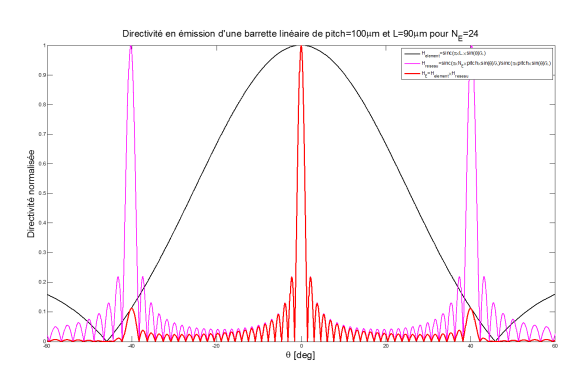

(a) Dire
tivité en émission (en rouge) produit de la dire
tivité d'un élément (en noir) et du réseau de sour
es pon
tuelles (en magenta)

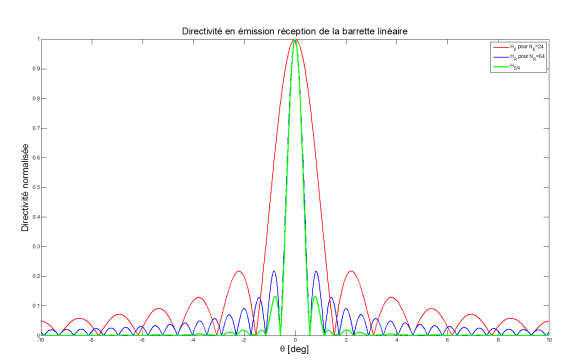

(b) Directivité en émission/réception (en vert), produit de la dire
tivité en émission (en rouge) et en ré
eption (en bleu)

FIGURE 3.6 – Diagrammes de directivité en émission (a) et en émission réception (b) pour 24 éléments émetteur et 64 éléments récepteurs, L=90  $\mu$  m, pitch=100  $\mu$  m et  $f_c$ =20 MHz (
ara
téristiques de la barrette LA20). Les fon
tions de dire
tivité sont exprimées en valeur absolue.

**Résolution axiale** La résolution axiale se réfère à la capacité du système d'imagerie à discerner deux objets proches dans l'axe de propagation du faisceau US. Elle ne dépend pas de la longueur axiale de la tâ
he fo
ale, mais uniquement de la longueur du pulse US de la sonde. Elle orrespond d'après le ritère de Rayleigh à la longueur à mi-hauteur de l'enveloppe du pulse, dans le cas d'une ouverture rectangulaire, et s'exprime donc comme suit :

$$
\Delta r_{-6dB} = \frac{cT_p}{2} \tag{3.20}
$$

où  $T_p$  est la longueur temporelle du pulse. Ainsi pour un pulse monochromatique d'une seule période,  $\Delta r_{-6dB} = \frac{\lambda}{2}$ 2 .

**Résolution latérale** La résolution latérale se réfère à la capacité du système d'imagerie à dis
erner deux ob jets pro
hes dans l'axe transverse à la propagation du fais
eau US. Elle est définie par la largeur à mi-hauteur du faisceau en pulse écho. Pour une ouverture  $D$ , elle s'exprime au niveau de la tâche focale par l'expression suivante :

$$
\Delta l_{-6dB} = \lambda \frac{z_f}{D} = \lambda F_{\#} \tag{3.21}
$$

#### 3.1.4.3 Contraste

La résolution de contraste peut être définie comme la plus petite différence d'impédance a
oustique que le système é
hographique est apable de restituer sur les B-s
ans. Un bon ontraste est essentiel pour la diérentiation tissulaire, tâ
he pour laquelle les ultrasons sont particulièrement appréciés en ophtalmologie. Les facteurs principaux influençant la résolution de ontraste sont la résolution spatiale, la dynamique du système d'imagerie, et le niveau d'amplitude des lobes se
ondaires par rapport au lobe prin
ipal.

## 3.1.4.4 PSF - Fon
tion d'étalement du point

La fonction d'étalement du point, appelée Point Spread Function (PSF) en anglais, est une fonction mathématique décrivant la réponse d'un système d'imagerie à une source pon
tuelle. Idéalement ette réponse devrait orrespondre à un point, mais elle en réalité étalée, et et étalement orrespond à la réponse spatiale impulsionnelle du système d'imagerie.

La PSF d'un système d'imagerie constitue donc un indicateur local de ses performances; elle informe en effet sur la résolution spatiale par la mesure de son lobe principal à mi hauteur (Full Width Half Maximum en anglais - FWHM) et le ontraste par le rapport entre l'amplitude du lobe principal et des lobes secondaires.

C'est pourquoi, sa mesure est ouramment réalisée en é
hographie, souvent au moyen de fils en nylon ou en tungstène dont l'épaisseur doit être petite par rapport à la longueur d'onde qui sont utilisés.

Dans cette thèse, la résolution spatiale a été déterminée de cette façon.

## 3.2 L'ECODERM : un é
hographe de re
her
he pour l'imagerie US haute fréquen
e

## 3.2.1 Présentation générale de l'é
hographe

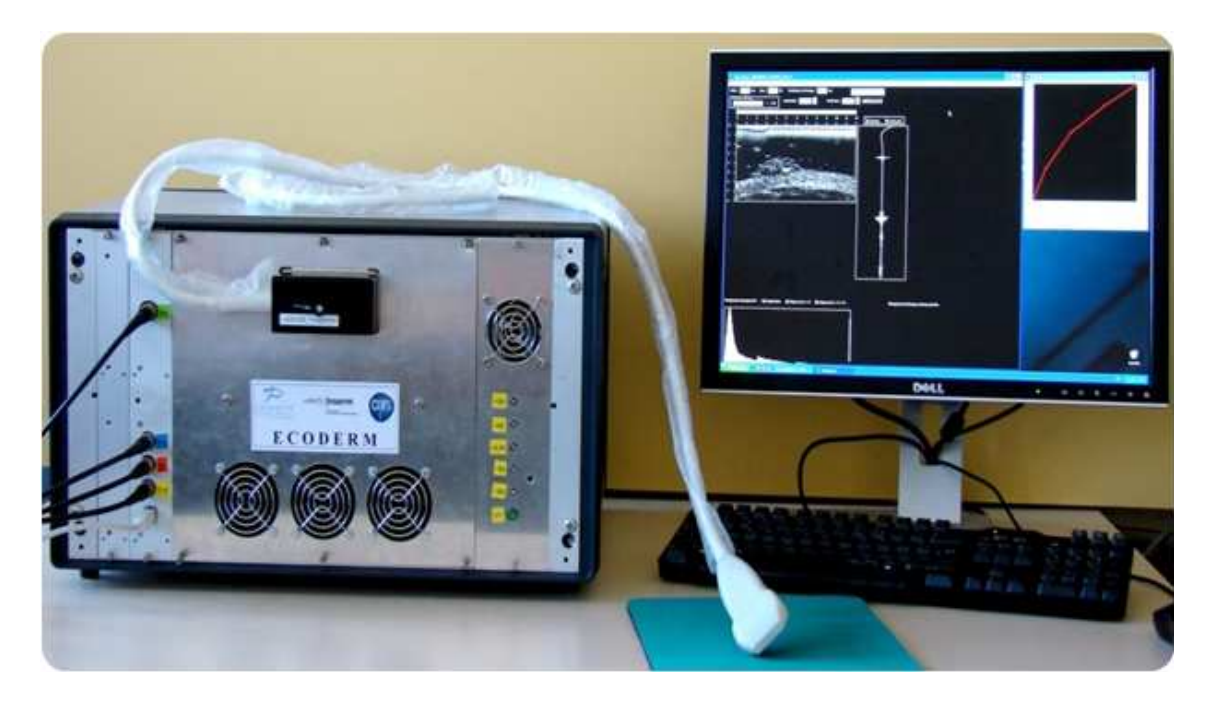

Figure 3.7 Photographie du prototype ECODERM.

L'é
hographe utilisé au ours de e travail de thèse a été développé au sein du laboratoire "Imagerie et Ultrasons" de l'unité Inserm 930, pour les besoins du projet ECO-DERM. La finalité du projet ECODERM était la réalisation d'un système d'imagerie multi-voies temps réel pour l'exploration du tissu utané à haute fréquen
e (jusqu'à 40 MHz [Bantignies et al., 2011]). Actuellement, le projet EXPLAURE, en cours au sein du laboratoire, s'inscrit dans la continuité du projet ECODERM et vise cette fois la réalisation d'une plateforme d'imagerie HF omprenant 256 voies et permettant des émissions bipolaires.

Le projet ECODERM a débuté par la réalisation d'un premier appareil à caractère expérimental, disposant d'un mode d'imagerie "temps réel" (FPS=1Hz) ave une formation de fais
eau et de voies embarquée (B-s
ans natifs), et d'un mode re
her
he, permettant la réalisation de séquen
es de tir variées et l'a
quisition des lignes RF brutes (formation de voies "hors ligne" sous Matlab). C'est sur la base de e prototype qu'a ensuite été réalisé l'appareil ECODERM phase II, doté d'un module de beamforming embarqué (FPGA) offrant une cadence d'imagerie de 40Hz et habilité à l'usage clinique.

Seul le prototype ECODERM (Fig. 3.7) a été utilisé dans les expérimentations présentées dans ce manuscrit car la version phase II n'offre qu'un nombre limité de formes d'émission et surtout ne permet pas le recueil des données RF brutes.

Le prototype ECODERM est constitué d'un module analogique d'émission/réception piloté par un mi
ro
ontrolleur relié à une arte d'a
quisition A
quiris dévouée à la numérisation et à la syn
hronisation des voies (voir Fig. 3.8).

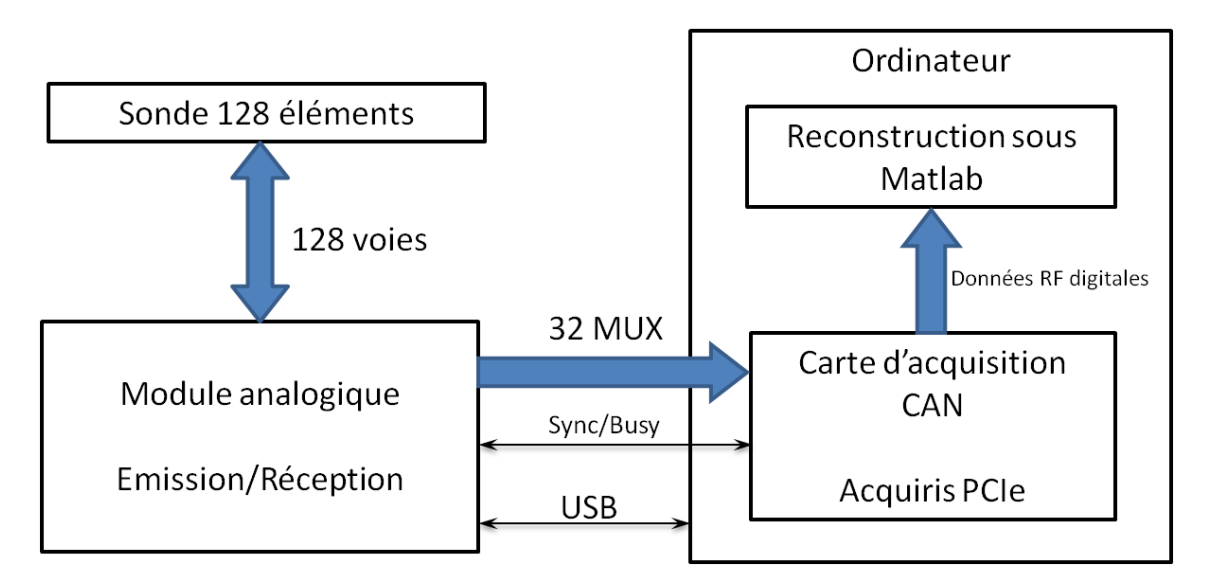

Figure 3.8 Ar
hite
ture de l'é
hographe ECODERM.

#### 3.2.1.1 Éle
tronique

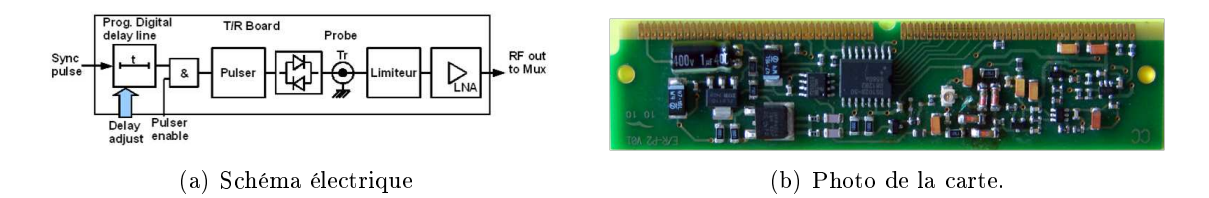

FIGURE  $3.9$  – Carte d'émission/réception comprenant le gain de réception

## 3.2. L'ECODERM : UN ÉCHOGRAPHE DE RECHERCHE POUR L'IMAGERIE US HAUTE FRÉQUENCE

Le module analogique comporte 128 cartes d'émission/réception indépendantes (Fig. 3.9) permettant le hoix des éléments a
tifs en émission, l'appli
ation d'un délai de fo
alisation propre à chacun, et la réception des signaux RFs sur l'intégralité des 128 voies. Les délais de focalisation à l'émission s'étendent sur une plage de 0 à 125.5 ns avec une pré
ision de 500 pi
o se
ondes, soit 256 valeurs appli
ables. Le signal d'émission est une impulsion unipolaire d'une durée de 10 ns dont la tension est a justable entre -25 et -160 V. Sa bande passante est de 80 MHz à -6 dB lorsque la haute tension est réglée à -100 V (voir Fig. 3.10(a)). Les 128 voies disposent chacune d'un pré-amplificateur en réception (LNA pour low Noise Amplier) dont le gain est réglable entre 0 et 35 dB par pas de 0.75 dB. Lorsque le gain est réglé à 20 dB, la bande passante en réception est de 120 MHz à -3 dB (voir Fig.  $3.10(b)$ ).

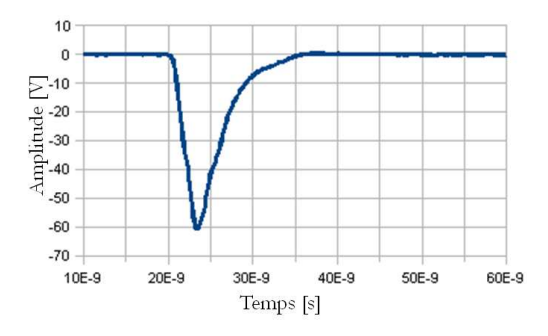

(a) Forme de l'émission unipolaire à -60 V. Son amplitude est ajustable de -25 à -160 V.

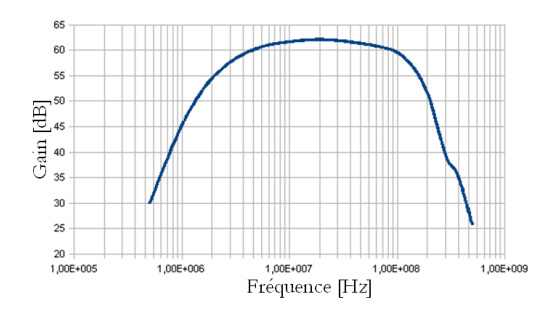

(b) Bande passante en ré
eption pour un gain de 20 dB. Le gain est ajustable entre 0 et 35 dB par pas de 0.75 dB.

FIGURE  $3.10$  – Caractéristiques de la carte d'émission/réception

La carte d'acquisition permet la numérisation de l'ensemble des 128 voies, à une fréquen
e d'é
hantillonnage réglable entre 10 et 400 MHz et sur une profondeur de 12 bits.

L'appareil est connecté à la sonde échographique LA20 (cf. description section 3.2.2.1) au moyen d'un âble oaxial 128 voies.

#### 3.2.1.2 Sonde LA20

La sonde utilisée pour dans les expérimentations de ce travail de thèse est un prototype développé par la so
iété Vermon (réf. LA20/128-1109), sous la dénomination LA20 (Linear Array - 20 MHz) |Bantignies *et al.*, 2011| . Il s'agit d'une sonde linéaire constituée de 128 éléments, de fréquen
e entrale théorique 20 MHz.

Ses éléments mesurent 3 mm en élévation  $(H)$  et 90  $\mu$ m de largeur (L) et sont disposés linéairement selon un pitch de 100  $\mu$ m. La sonde LA20 bénéficie d'une lentille de focalisation selon son plan azimutal (en élévation) fo
alisant à 14 mm dans l'eau dans des onditions normales de températures et de pression (CNTP).

La fréquen
e entrale moyenne de l'ensemble de ses éléments a été mesurée à 21.5 MHz, pour une bande passante relative de 70%, répartie de 13.5 et 28.5 MHz. L'ouverture angulaire moyenne de chacun de ses éléments est de  $30.7°$  à -6 dB et  $61.3°$  à -20 dB.

## 3.2. L'ECODERM: UN ÉCHOGRAPHE DE RECHERCHE POUR L'IMAGERIE US HAUTE FRÉQUENCE

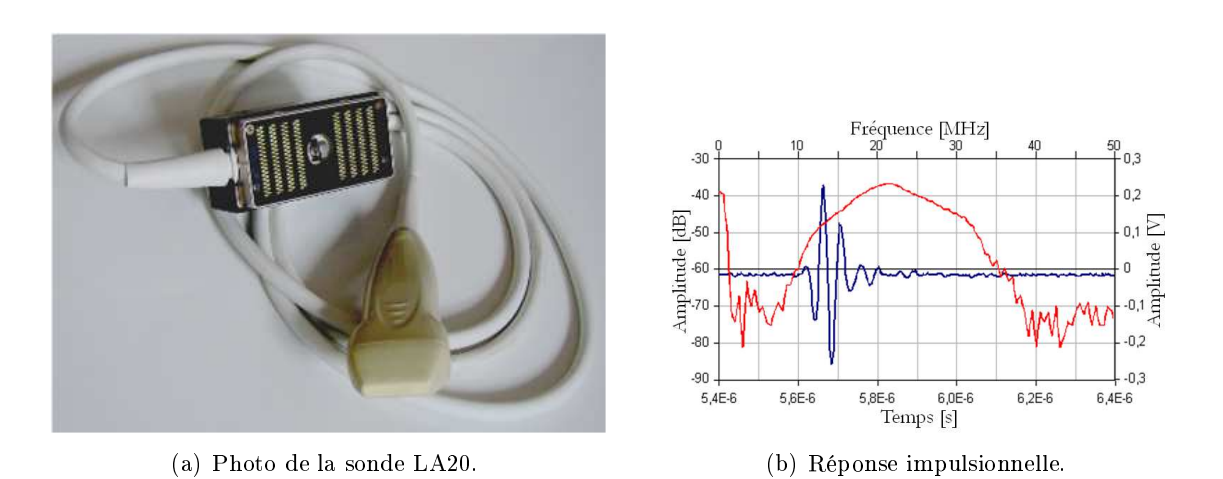

FIGURE 3.11 - Sonde linéaire haute fréquence 128 éléments LA20.

#### 3.2.1.3 Re
onstru
tion native du prototype ECODERM

Le prototype ECODERM est doté d'un mode de reconstruction embarqué qui permet l'affichage en mode-B à une cadence de 1 Hz. Les B-scans natifs de l'ECODERM résultent du balayage linéaire d'une ouverture émettri
e omprenant 7 éléments tirant simultanément (émission en onde plane). Au total 122 tirs sont réalisés (Eq. 3.2) et donnent lieu à 244 lignes car pour chaque tir effectué, deux lignes sont reconstruites, l'une impaire et l'autre paire. Il s'agit i
i d'une parti
ularité propre à l'appareil.

Une focalisation dynamique est appliquée en réception lors de la reconstruction des lignes impaires et paires, pour une ouverture réceptrice fixe de respectivement 31 et 32 éléments. Le entre géométrique de l'ouverture impaire est identique à elui du tir émis et celui de l'ouverture paire est décalé d'un demi pitch dans le sens des  $x$ .

#### 3.2.2 Re
onstru
tion onventionnelle à partir des données RF

#### 3.2.2.1 A
quisition des données RF en mode re
her
he

Nous l'avons évoqué, le prototype ECODERM dispose de deux modes de fon
tionnement, l'un pour l'a
hage de l'image en mode-B re
onstruite par l'appareil et l'autre pour la réalisation d'une suite de séquences de tir préalablement définie dans un fichier que l'on harge en mode re
her
he. Une séquen
e de tir omprend la gestion de la forme d'émission et des voies ré
eptri
es.

Ce mode recherche s'active au démarrage de l'interface homme-machine (IHM) de l'ECODERM, en sélectionnant le bouton "séquencement" (voir Fig. 3.12).

Le fichier contenant les instructions pour chaque séquence de tir (numéros des éléments émetteurs a
tifs, retards d'émission asso
iés et numéro des élément ré
epteurs a
tifs) porte l'extension '.seq'. Pour être interprété par l'appareil, les instructions du fichier '.seq' doivent être structurées de la façon exprimée par le code Matlab suivant :

N\_seq=Sonde.Nb\_elem\_sonde-Nb\_elem\_E+1; Nb\_elem\_R=128;

## 3.2. L'ECODERM : UN ÉCHOGRAPHE DE RECHERCHE POUR L'IMAGERIE US HAUTE FRÉQUENCE

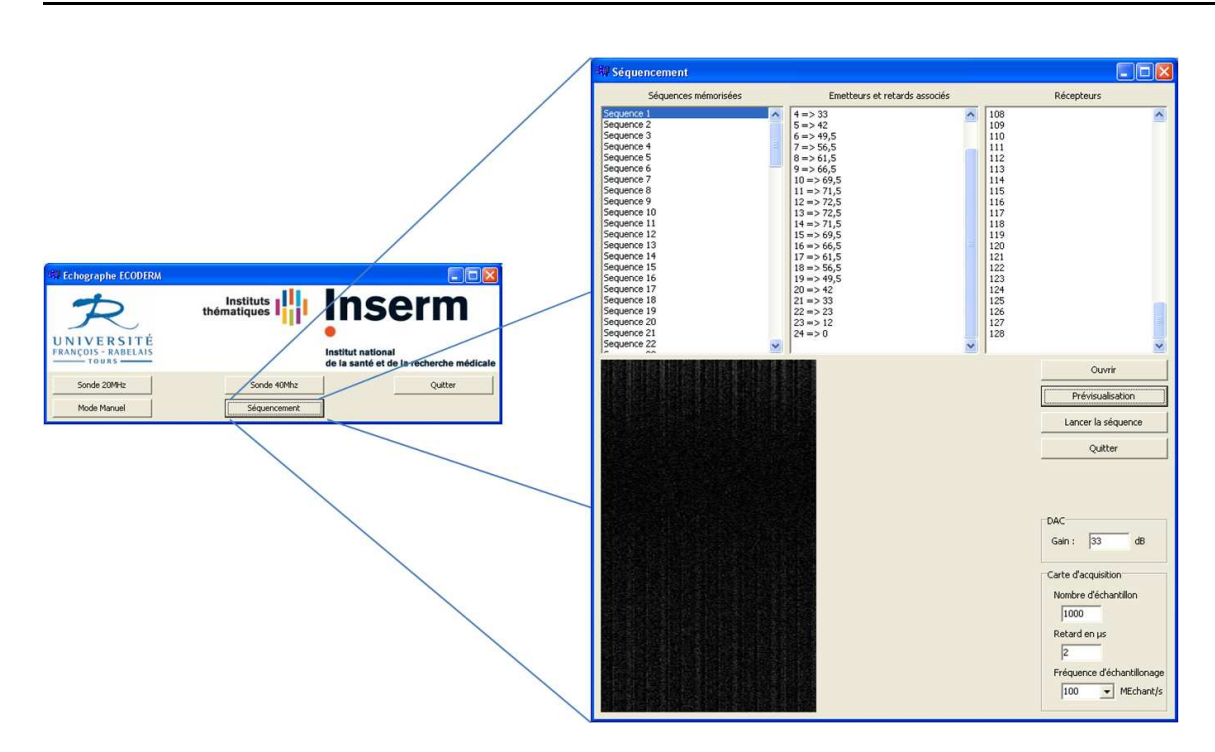

FIGURE 3.12 – Paramétrage d'une suite de séquences de tir en mode recherche. Le fihier '.seq' ontenant les instru
tions d'émission/ré
eption de l'ensemble des séquen
es du balayage éle
tronique est hargé.

```
fprintf(fid, 'Nombre de séquence :\r\n');
fprintf(fid, '\d\r\r\r\r\n, Nb_seq);
for seq=1:Nb_seq
fprintf(fid, 'Séquence %d :\r\n', seq);
fprintf(fid, 'Nombre d''émetteurs :\r\n');
fprintf(fid, '\d\r\n', Nb_elem_E);
    for elem_E=1:Nb_elem_E
        fprintf(fid, 'Emetteur %d :\r\n', elem_E);
        fprintf(fid, '\d\r\r\r, elem_E+seq-1);
        fprintf(fid, 'Retard pour %d :\r\n', elem_E);
        fprintf(fid, '\f\r \n\alpha, delay_elem_num(elem_E,seq));
    end
fprintf(fid, 'Nombre de récepteurs :\r \r \r \r);
fprintf(fid, '\d0\rangle r\n, Nb_elem_R);
    for elem_R=1:Nb_elem_R
        fprintf(fid, 'Récepteur %d :\r\n', elem_R);
        fprintf(fid, '\%d\r\n'\, elem_R);
    end
 end
fclose(fid);
```
Dans ce code définissant un balayage linéaire, ' $Nb_{seq}$ ' est le nombre de séquences et correspond au nombre de tirs effectués. Pour chacun, le numéro des éléments émetteurs est défini par elem<sub>E</sub> + seq − 1 où seq est le numéro de la séquence, et elem<sub>E</sub> le numéro de l'élément

de l'ouverture émettrice qui comprend  $Nb_{elem_E}$  éléments. Le retard attribué à chaque élément émetteur est défini par la fonction ' $delay_{elemnum}$ ' et peut dépendre de la séquence onsidérée si l'on souhaite faire varier les retards appliqués en fon
tion du tir. C'est le as des émissions adaptées utilisées dans le chapitre 5 et 6 et dont le fonctionnement est décrit dans le hapitre 4. Dans le adre de l'imagerie onventionnelle, e délai est identique pour l'ensemble des séquences. Le recueil des signaux RFs est réalisé, pour chaque, tir sur les 128 voies de l'appareil  $(N b_{elem_R} = 128)$ .

Le choix du gain en réception  $G_R$ , du délai d'acquisition  $\tau_{RF}$ , de la fréquence d'échantillonnage  $f_e$  et du nombre d'échantillons acquis  $N_{pts}$  se fait par le biais de l'IHM. Le nombre maximum d'é
hantillons que l'on peut a
quérir est de 32000.

Le lancement des séquences de tir conduit alors à la création d'un fichier, d'extension '.rf', pour chaque tir effectué. Chacun de ces fichiers contient la matrice  $S_{RF_{x_f,N_R}}(t)$  des signaux RFs, recueillis sur les 128 voies de l'échographe, à l'issue du tir de centre  $x_f$ . Le pro
essus de re
onstru
tion d'image est ensuite réalisé "hors ligne" sous Matlab, depuis l'ensemble des matrices  $S_{RF_{x_f,N_R}}(t)$ .

#### 3.2.2.2 Re
onstru
tion "hors ligne" sous Matlab

Calcul de la zone image Les lignes que l'on peut reconstruire à partir des données RFs a
quises sont ha
une entrées sur l'ouverture émettri
e. La première et la dernière ligne ont donc dans le repère ayant pour centre le milieu de la barrette US (Fig. 3.2(a)) les abscisses  $x_{deb}$  et  $x_{fin}$  suivantes :

$$
x_{deb} = \frac{N_E - N}{2} pitch \text{ et } x_{fin} = \frac{N - N_E}{2} pitch \qquad (3.22)
$$

Chaque ligne débute à une profondeur fixée par  $\tau_{RF}$  selon :

$$
z_{deb} = c \frac{\tau_{RF}}{2} \tag{3.23}
$$

La distan
e maximale d'une ligne re
onstruite est ensuite donnée par :

$$
z_{fin} = z_{deb} + (N_{pts} - 1)dz
$$
\n(3.24)

où  $dz = \frac{c}{2t}$  $\frac{2f_e}{2f_e}$  est la distance entre deux profondeurs échantinonnées consécutives.

La zone image dans laquelle il est possible de reconstruire les signaux selon l'expression 4.47 s'inscrit donc dans le rectangle défini par la diagonale comprise entre les points  $\overline{\phantom{a}}$  $x_{deb}; z_{deb}$  et  $(x_{fin}; z_{fin})$ .

La reconstruction DAS exprimée par Eq. 4.47 sera alors appliquée à l'ensemble des points  $\Omega_f$  d'abscisses  $x_f \in \big[x_{deb}; x_{fin}\big]$  et d'ordonnées  $z_f \in \big[z_{deb}; z_{fin}\big]$  (focalisation dynamique ontinue) pour une ouverture adaptatri
e en ré
eption dénie suivant Eq. 3.12 pour un F-number donné.

#### 3.2.2.3 Traitement appliqué aux lignes re
onstruites pour l'a
hage en mode-B

Filtrage Les lignes RFs sont filtrées avant la reconstruction à l'aide d'un filtre passebande de Butterworth d'ordre 3.

Interpolation Les lignes reconstruites sont interpolées latéralement par une fonction 'spline', de façon à ce que la distance séparant deux pixels latéraux soit égale à celle existant entre deux points axiaux. L'indice d'échantillonnage ID s'exprime donc par :

$$
ID = \frac{dx}{dz} = \frac{2f_epitch}{c}
$$
\n(3.25)

où  $f_e$  est la fréquence d'échantillonnage des signaux RFs.

Enveloppe Ensuite, l'enveloppe de l'image interpolée  $S_{env}$  est obtenue à l'aide de la transformée de Hilbert.

Compression logarithmique Enfin, la compression logarithmique est réalisée, pour une dynamique d'a
hage DR donnée, selon l'expression 3.26 suivante :

$$
S_{log} = 20 \log_{10} \left( \frac{S_{env} - \min(S_{env})}{\max(S_{env}) - \min(S_{env})} (G_S - 1) + 1 \right)
$$
(3.26)

où  $G_S$  est relié à la dynamique d'affichage par :  $G_s = 10^{\frac{DR}{20}}$ .

#### 3.2.3 Possibilités et limitations du prototype ECODERM

S'il est possible d'appliquer la formation de voies de son hoix à partir des signaux RFs numérisés par l'ECODERM, les possibilités de formation de fais
eau en émission sont en revan
he plus limitées. D'une part, il n'est pas possible d'appliquer une apodisation en émission, du fait de l'absence de contrôle indépendant de la tension des émetteurs. D'autre part et c'est la limitation qui nous concerne principalement, le retard maximal applicable en émission est relativement faible  $(\tau_{max} = 125.5 \text{ ns})$ , ce qui limite et conditionne les possibilités en terme de déexion maximale du fais
eau et de profondeur minimale de focalisation. Ces limitations sont illustrées figure 3.13.

Dans ces illustrations, l'angle de déflexion maximal sans focalisation, l'angle de déflexion maximal avec focalisation à la profondeur  $z_f$ , et la profondeur de focalisation minimale que l'on peut appliquer pour un nombre d'éléments  $N_E$  peuvent être exprimés par les expressions suivantes :

$$
\theta_d = \arcsin\left(\frac{c_{oeil}\tau_{max}}{(N_E - 1)pitch}\right)
$$
\n(3.27)

$$
\theta_{d+f} = \arcsin\left(\frac{c_{oeil}\tau_{max}}{(N_E - 1)pitch} - \frac{(N_E - 1)pitch}{8z_f}\right)
$$
\n(3.28)

$$
z_{f_{min}} = \frac{((N_E - 1)pitch)^2}{8c_{ceil} \tau_{max}} \tag{3.29}
$$

La célérité  $c_{\text{ceil}}$  utilisée est de 1555 m/s.

## 3.2. L'ECODERM : UN ÉCHOGRAPHE DE RECHERCHE POUR L'IMAGERIE US HAUTE FRÉQUENCE

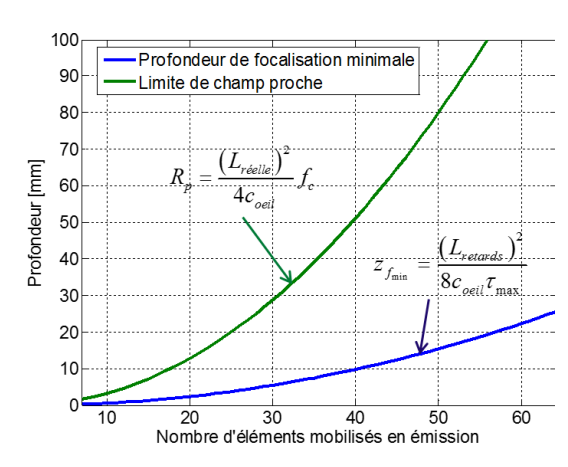

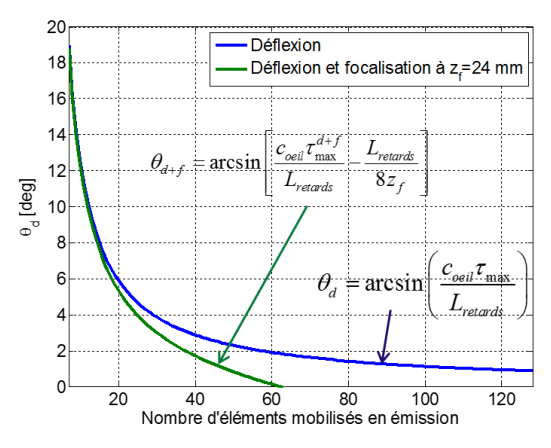

(a) Fo
alisation minimale possible et limite de hamp pro
he

(b) Déflexion maximale possible avec ou sans focalisation. La focalisation est fixée à 24 mm dans et exemple.

FIGURE 3.13 – Limites de déflexion et de focalisation du faisceau en fonction du nombre d'éléments émetteurs. Les largeurs des ouvertures émettrices physiques  $L_{reel}$  (largeur de  $A_E$  bord à bord) et de retard  $L_{retards}$  (largeur de  $A_E$  entre les centres de ses éléments extrêmes) sont définies respectivement, pour  $N_E$  éléments par :  $L_{reel} = N_E pitch - Kerf$ et  $L_{retards} = (N_E - 1) pitch.$